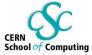

## **Data Science Tools for Interactive Exploration**

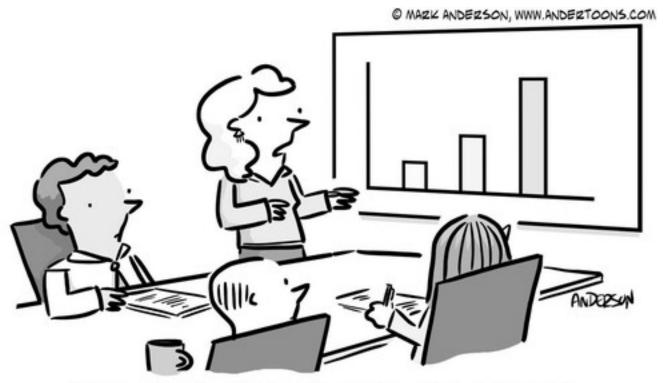

"According to all the big data we've gathered, our discussions about big data are up 72% this year alone."

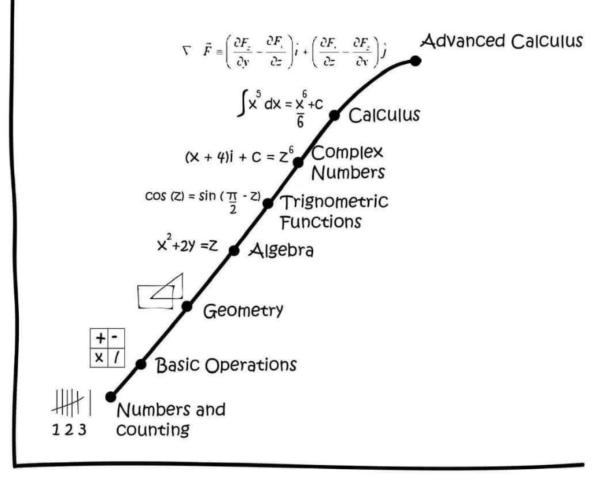

Elementary

School

College

Job

Stage Of Life ----

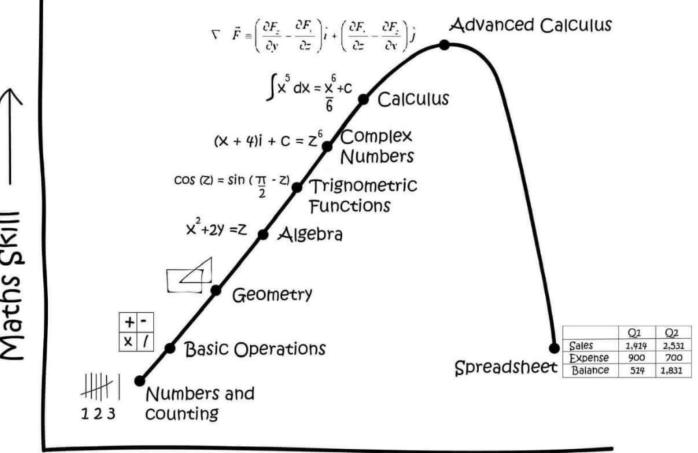

Elementary

School

College

Job

Stage Of Life -

## **Predicting a Geyser's Eruptions**

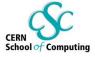

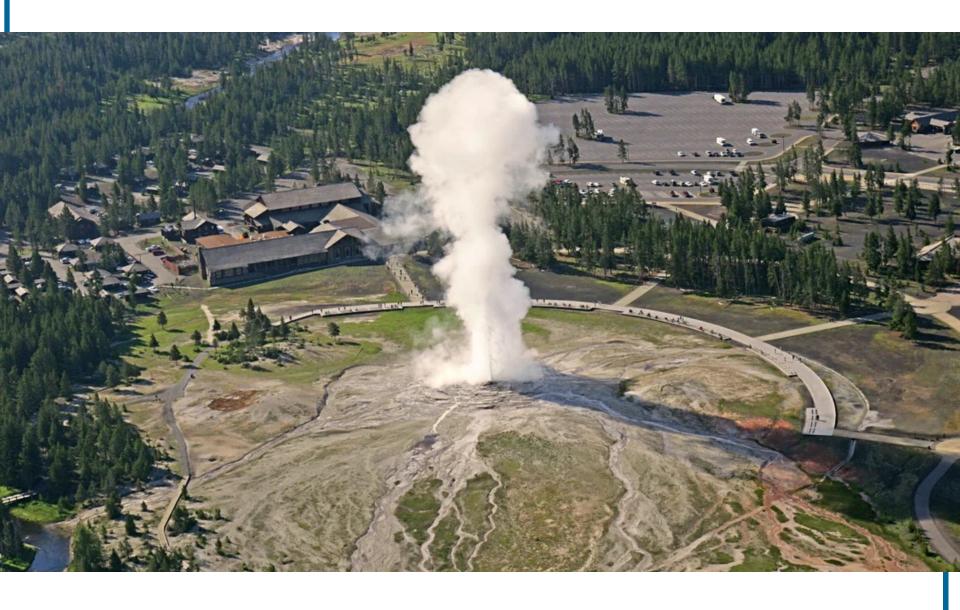

# CERN School of Computing

## **Physics of a Geyser**

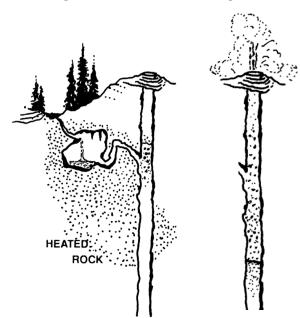

## Long column of water heated from the bottom

Pressure at bottom high, raises boiling point

### Eventually, bottom does start to boil

Bubbles rise, start to push out water

Pressure reduces, so boiling point reduces

### Entire column flashes into steam and jets upwards

Top of column ends up empty

Water enters, starts to warm up, process repeats

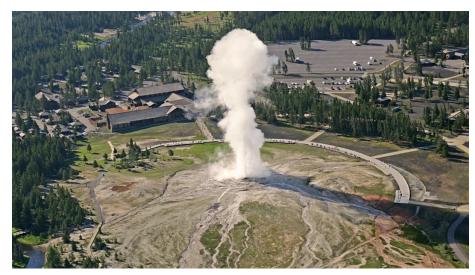

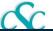

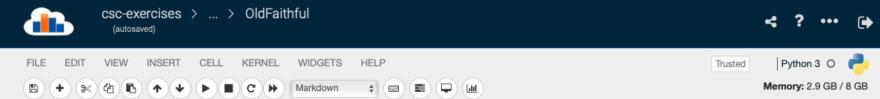

```
Old Faithful
In [1]: # Data file in this notebook is from https://www.stat.cmu.edu/~larry/all-of-statistics/=data/faithful.dat
        # The original paper is available as https://tommasorigon.github.io/StatI/approfondimenti/Azzalini1990.pdf
In [2]: # Standard definitions and options
        from datascience import Table
                                          # high-level abstraction
                                          # mid-level data frames and series
        import pandas as pd
        import numpy as np
                                          # low-level arrays and vectors
        import matplotlib
                                          # plotting
        matplotlib.use('Agg')
                                                      # make nice screen plots
        %matplotlib inline
        import matplotlib.pyplot as plt
        plt.style.use('fivethirtyeight')
                                                      # a particular plot format
        plt.rcParams['figure.figsize'] = (10.0, 5.0) # wide plots to use space well
In [3]: # Read in the data from a CSV file - headers taken from file
        data = Table.read_table("oldfaithful.csv")
In [4]: # Take a look at the data
        data
Out [4]:
         N Duration Interval
                3.6
                       79
          2
                1.8
                       54
              3.333
                       74
              2.283
                       62
              4.533
                       85
              2.883
                       55
```

```
In [4]: # Take a look at the data
        data
Out [4]:
          N Duration Interval
                3.6
                       79
          1
                1.8
                        54
          3
               3.333
                       74
              2.283
                       62
               4.533
                        85
               2.883
          7
                4.7
          8
                3.6
                       85
               1.95
         10
               4.35
        ... (262 rows omitted)
In [5]: # Old Faithful is famous for its repeatability - lets check some statistics
        data[2].mean()
                                   # data[2] is the Interval column
Out[5]: 70.897058823529406
In [6]: data['Interval'].std()
                                  # but we can also refer to it by name
Out[6]: 13.569960017586371
In [7]: data['Interval'].min()
Out[7]: 43
In [8]: data['Interval'].max()
                                    # all the usual summary statistics are available
Out[8]: 96
In [9]: # While we're here, let's look at the other data we have
        data['Duration'].mean(), data['Duration'].std()
                                                                  # two statements on a line using commas
Out [9]: (3.4877830882352936, 1.139271210225768)
```

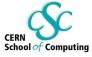

## **Before we plot: On binning**

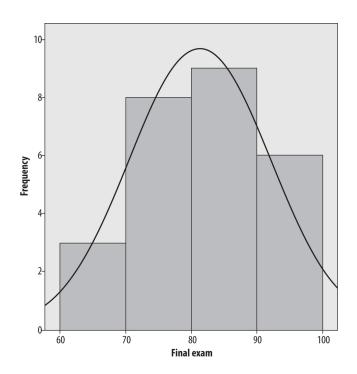

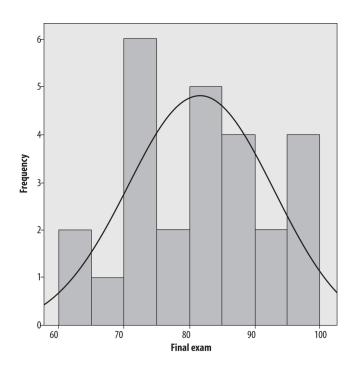

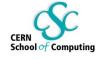

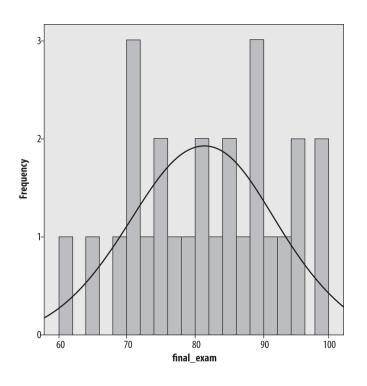

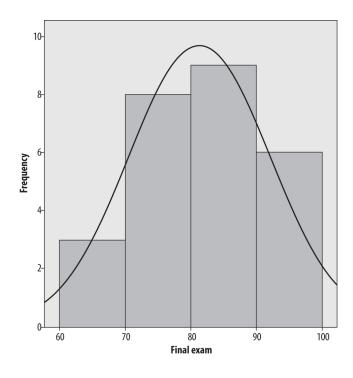

```
In [10]: # Let's see what the distribution looks like
    plt.hist(data['Interval'], bins=30)
    plt.figtext(0.75,0.5, data.to_df()['Interval'].describe().to_string()) # add descripitive text block from pandas
    plt.title("Interval"); # semicolon suppresses printing value
```

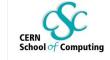

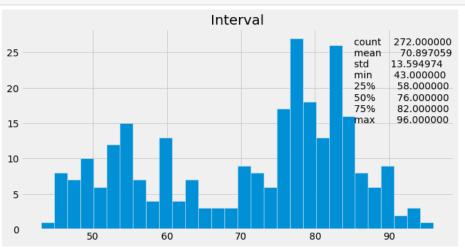

```
In [11]: # Not particularly Gaussian!
# Maybe there's two peaks there. But that still doesn't give us a better way to predict the eruption.
# Look at other information we have:
plt.hist(data['Duration'], bins=30)
plt.figtext(0.3,0.4, data.to_df()['Duration'].describe().to_string())
plt.title("Duration");
```

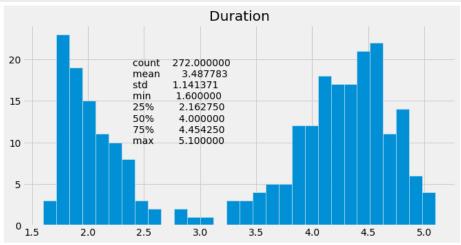

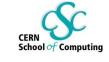

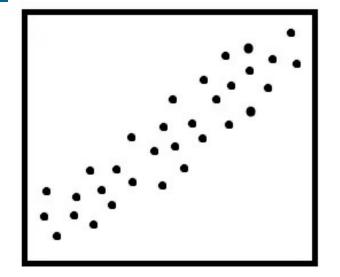

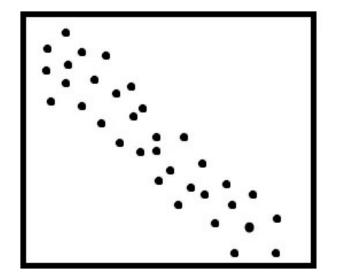

positive linear association

negative linear association

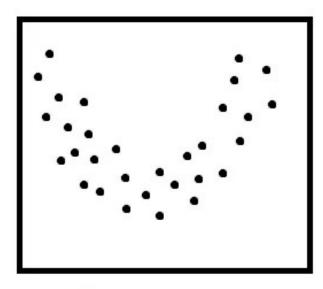

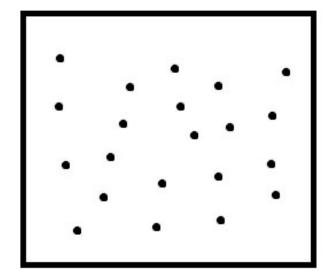

nonlinear association

no association

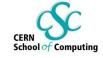

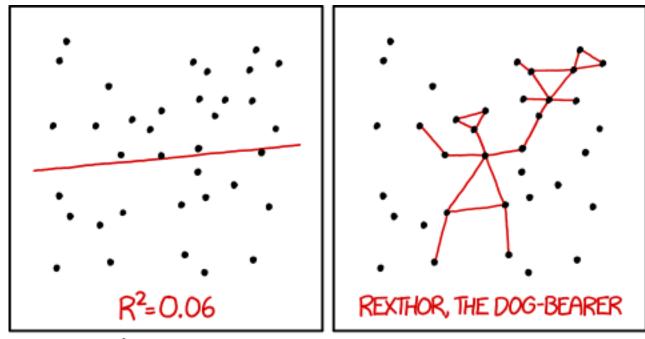

I DON'T TRUST LINEAR REGRESSIONS WHEN IT'S HARDER TO GUESS THE DIRECTION OF THE CORRELATION FROM THE SCATTER PLOT THAN TO FIND NEW CONSTELLATIONS ON IT.

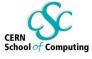

## **Anscombe's Quartet**

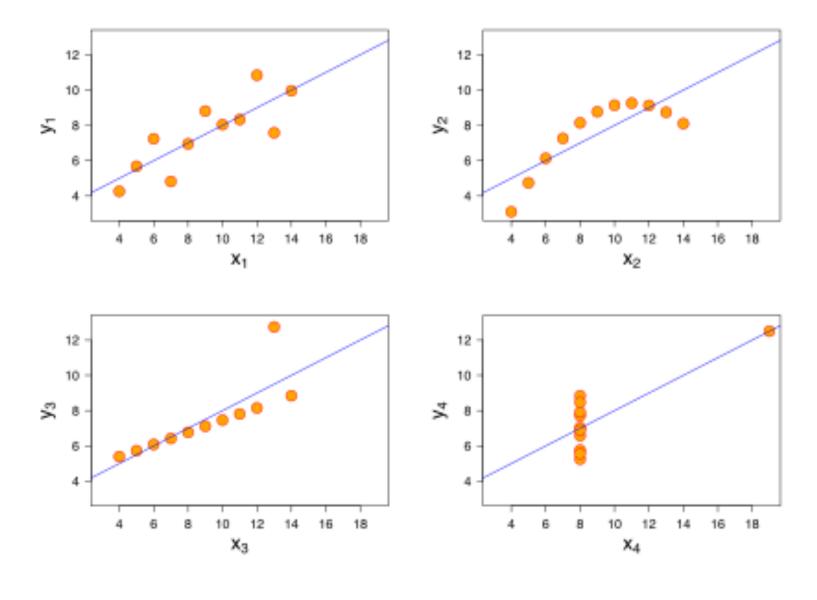

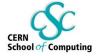

## **Anscombe's Quartet**

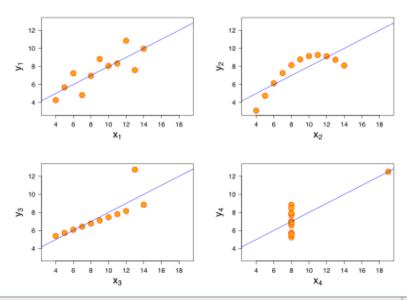

| Property                                                     | Value             | Accuracy                                |
|--------------------------------------------------------------|-------------------|-----------------------------------------|
| Mean of x                                                    | 9                 | exact                                   |
| Sample variance of $x: s_x^2$                                | 11                | exact                                   |
| Mean of y                                                    | 7.50              | to 2 decimal places                     |
| Sample variance of $y: s_y^2$                                | 4.125             | ±0.003                                  |
| Correlation between x and y                                  | 0.816             | to 3 decimal places                     |
| Linear regression line                                       | y = 3.00 + 0.500x | to 2 and 3 decimal places, respectively |
| Coefficient of determination of the linear regression $:R^2$ | 0.67              | to 2 decimal places                     |

In [13]: # that's pretty strong, let's look at it
plt.plot(data['Duration'], data['Interval']);

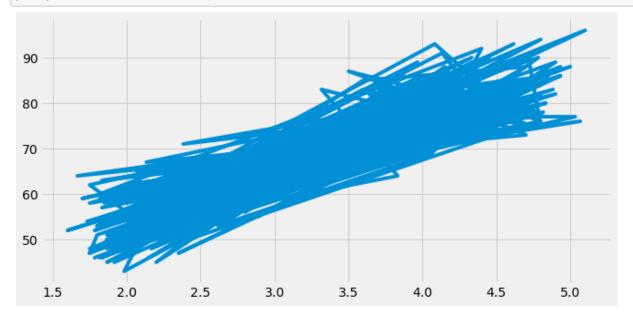

In [14]: # Maybe plotting as points would be better...
plt.plot(data['Duration'], data['Interval'],"ob"); # o: dots b: blue

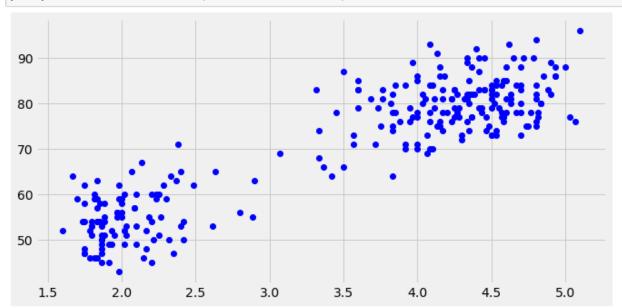

```
In [15]: # There seems to be two populations there!
```

#### # If we select just one:

3.25

3.50

3.75

4.00

plt.figtext(0.1,0.5, long\_duration\_data.to\_df()['Duration'].describe().to\_string())

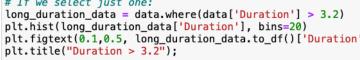

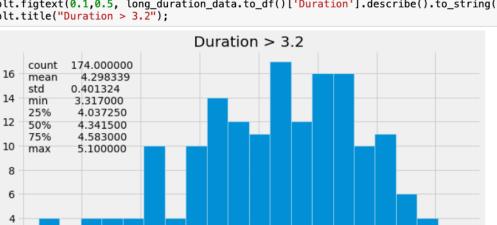

In [16]: # But of course duration is more compact because we selected a narrower range, How about interval? plt.hist(long\_duration\_data['Interval'], bins=20) plt.figtext(0.75,0.5, long\_duration\_data.to\_df()['Interval'].describe().to\_string()) plt.title("Interval with Duration > 3.2");

4.50

4.75

5.00

4.25

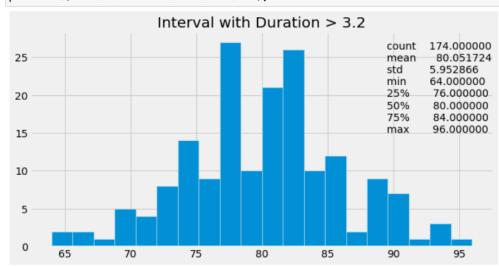

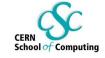

```
In [18]: # Try fitting a line instead using two populations
d = np.polyfit(data['Duration'], data['Interval'],1)
f = np.poly1d(d)
data['trendline'] = f(data['Duration'])

plt.plot(data['Duration'], data['Interval'],"ob");
plt.plot(data['Duration'], data['trendline'],"k");
```

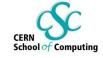

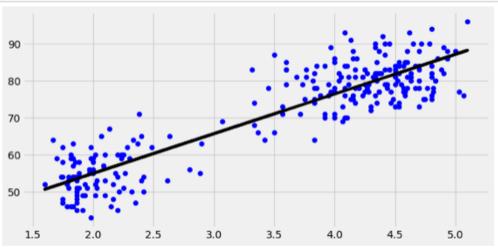

In [19]: # See how wide the difference from the linear fit is
 plt.hist(data['Interval']-data['trendline'], 30)
 plt.figtext(0.75,0.5, (data.to\_df()['Interval']-data.to\_df()['trendline']).describe().to\_string())
 plt.title("DIfference from Fit");

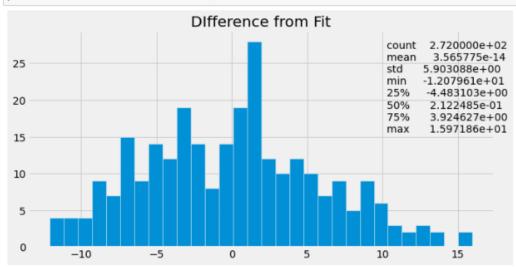

In [20]: # Performance is about the same. Is there a reason to prefer one method over another here?

#### CURVE-FITTING METHODS AND THE MESSAGES THEY SEND

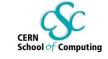

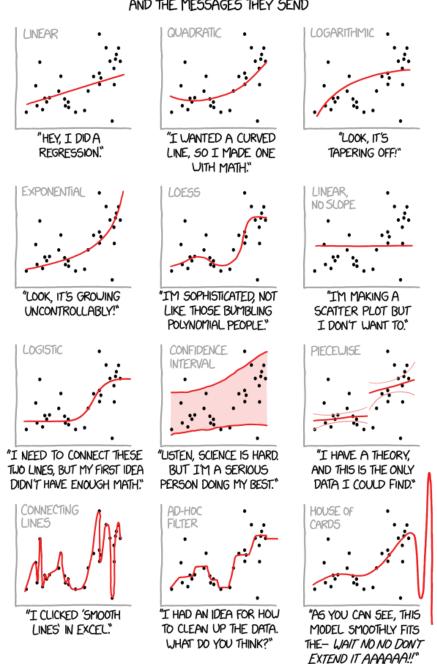

## **Understanding what we're seeing - Toast**

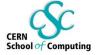

### Why does dropped toast always land buttered-side down?

### **Experimental question!**

First establish: Does dropped toast always land butter side down?

Or even more often than 50/50?

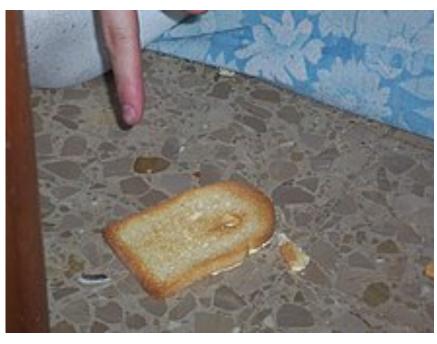

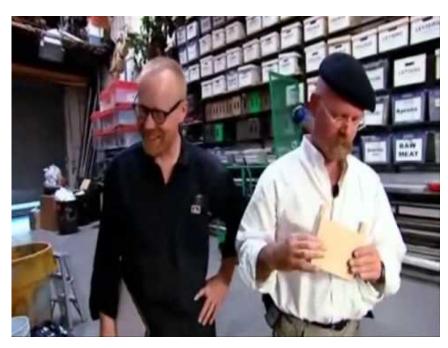

### How do you assess the experimental result?

See how likely the result is without an effect, i.e with 50/50

This is a "null hypothesis", which gives a probability for result: the p value

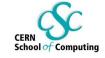

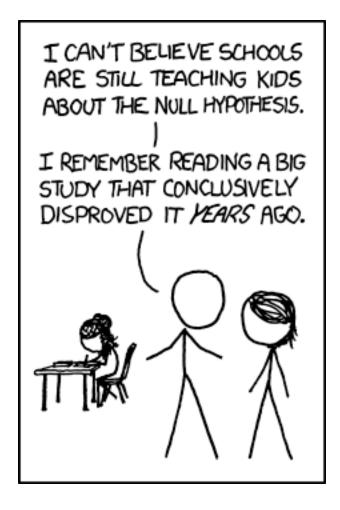

## **Approach it analytically**

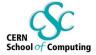

 $X \sim B(n, p)$ . The probability of getting exactly k successes in n independent Bernoulli trials is given by the probability mass function:

$$f(k,n,p)=\Pr(k;n,p)=\Pr(X=k)=inom{n}{k}p^k(1-p)^{n-k}$$

for k = 0, 1, 2, ..., n, where

$$\binom{n}{k} = \frac{n!}{k!(n-k)!}$$

The cumulative distribution function can be expressed as:

$$F(k;n,p) = \Pr(X \leq k) = \sum_{i=0}^{\lfloor k 
floor} inom{n}{i} p^i (1-p)^{n-i},$$

where |k| is the "floor" under k, i.e. the greatest integer less than or equal to k.

It can also be represented in terms of the regularized incomplete beta function, as follows:[3]

$$egin{aligned} F(k;n,p) &= \Pr(X \leq k) \ &= I_{1-p}(n-k,k+1) \ &= (n-k)inom{n}{k} \int_0^{1-p} t^{n-k-1} (1-t)^k \, dt. \end{aligned}$$

which is equivalent to the cumulative distribution function of the F-distribution:<sup>[4]</sup>

$$F(k;n,p) = F_{F ext{-distribution}}\left(x = rac{1-p}{p}rac{k+1}{n-k}; d_1 = 2(n-k), d_2 = 2(k+1)
ight).$$

### The Toast Myth

The Mythbusters TV show did an experiment with 48 pieces of toast, where 29 landed butter side up and 19 butter side down. Let's see if we can figure out how likely this outcome would be, if toast was equally likely to land on either side. In particular, we'll play a "what-if" game: what if toast was equally likely to land on both sides? Let's simulate what would happen, under that assumption.

```
[2]: # First, list two possible results
      sides = make_array('Butter Side Up', 'Butter Side Down')
```

```
[3]: # Make that into a table
```

```
possible_outcomes = Table().with_column('Outcome', sides)
```

```
[4]: possible_outcomes
```

```
Outcome
```

ıt [4] :

Butter Side Up

## Butter Side Down

[5]: # Ask for 48 cases where the output is sampled (chosen) from those two possibilities simulated\_experiment = possible\_outcomes.sample(48)

#### [6]: simulated\_experiment ıt[6]:

Butter Side Down

### Outcome

Butter Side Down

Butter Side Up

Butter Side Down Butter Side Up

Butter Side Up

Butter Side Up Butter Side Up

Butter Side Up

Note Paiance Tools for Interactive Evaluration

#### Simulation

25

Above we saw how to simulate an episode of the TV show (i.e., one experiment), under the "what-if" assumption that toast is equally likely to land on both sides. Now we're going to repeat the simulation 10000 times, and keep track of the statistic (the number of times the toast landed butter-side-up) we get from each simulated TV episode.

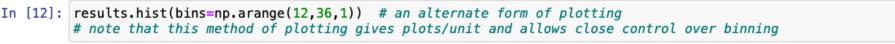

ting

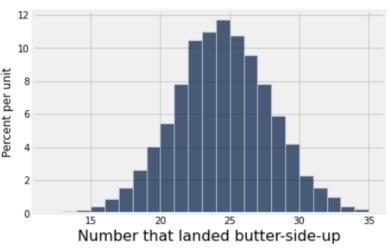

```
In [13]: # With this data, what's the chance of the value they saw or higher?
# This is known as the p-value
results.where(results['Number that landed butter-side-up'] >= 29).num_rows / 10000
```

#### Out[13]: 0.0966

```
In [14]: # Quick, without looking at the number from here,
# what do you expect the mean and std dev of that distribution to be?
results[0].mean(), results[0].std()
```

#### Out[14]: (23.982099999999999, 3.4885784483081359)

```
In [15]: # Many expect it to be sqt(24), because of Gaussian or Poisson distributions.
# But this is actually binomial distribution, where the std dev is smaller because you pick one of two
math.sqrt(24), math.sqrt(24)/math.sqrt(2)
```

#### Out[15]: (4.898979485566356, 3.464101615137754)

```
In [16]: # try simulating the British school study:
# 9821 waist-high drops with 6101 butter down landings
# With just a B written on the toast: 9748 drops with 5663 B-down
# from 2.5m: 2038 with 953 B-side down (sign reversed!)
# is there something going on?
```

## Sometimes you need to run the experiment for longer & get more data...

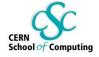

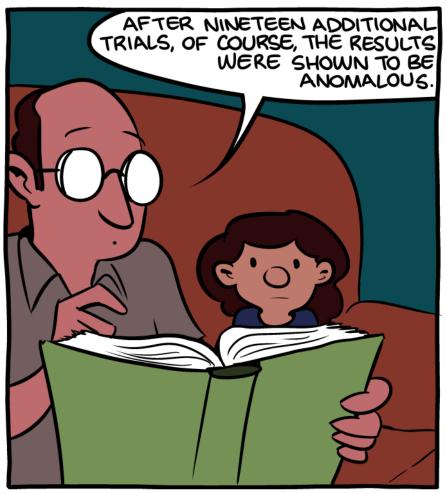

"The Tortoise And The Hare" is actually a fable about small sample sizes.

### **Toast with higher statistics:**

https://web.archive.org/web/20101120232606/http://www.counton.org/ thesum/issue-07/issue-07-page-05.htm Bob Jacobsen, UC Berkeley

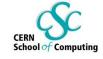

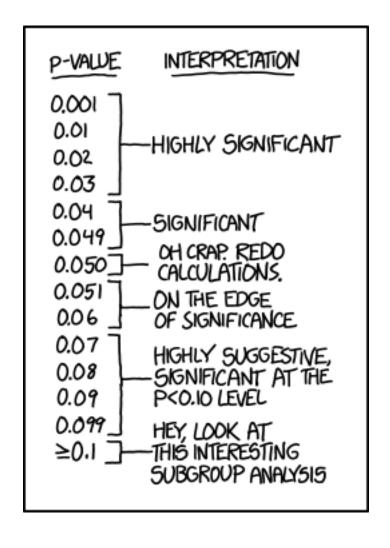

#### **Alameda County Juries**

#### Out [2]: Ethnicity Eligible Panels

| Asian  | 15% | 26% |
|--------|-----|-----|
| Black  | 18% | 8%  |
| Latino | 12% | 8%  |
| White  | 54% | 54% |
| Other  | 1%  | 4%  |

In [3]: # plot categorial (i.e. not numeric) data as bar chart
alameda.barh(0)

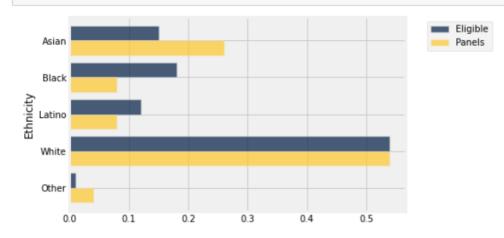

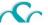

#### **Total Variation Distance**

## Out [4]:

| Ethnicity | Eligible | Panels | Difference |
|-----------|----------|--------|------------|
| Asian     | 15%      | 26%    | -0.11      |
| Black     | 18%      | 8%     | 0.1        |
| Latino    | 12%      | 8%     | 0.04       |
| White     | 54%      | 54%    | 0          |
| Other     | 1%       | 4%     | -0.03      |

#### Out [5]:

| Et | hnicity | Eligible | Panels | Difference | Abs. Difference |
|----|---------|----------|--------|------------|-----------------|
|    | Asian   | 15%      | 26%    | -0.11      | 0.11            |
|    | Black   | 18%      | 8%     | 0.1        | 0.1             |
|    | Latino  | 12%      | 8%     | 0.04       | 0.04            |
|    | White   | 54%      | 54%    | 0          | 0               |
|    | Other   | 1%       | 4%     | -0.03      | 0.03            |

In [6]: sum(abs\_diff.column('Abs. Difference')) / 2 # if one bar goes up, another goes down => divide by 2

Out[6]: 0.14000000000000001

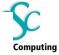

#### Simulating the statistic

```
In [10]: # define a function to create a random panel
         def get_one_simulated_panel():
              """ Create a panel of 1453 people """
              return alameda.select('Ethnicity').sample(1453, weights=alameda.column('Eligible'))
In [11]: # do a single simulation by adding a "Random" column
         def simulate once():
              """ Create one simulated table """
              simulated_panel = get_one_simulated_panel()
              counts = simulated_panel.group('Ethnicity')
              sim_proportions = counts.select('Ethnicity').with_column('Random',
                                               counts.column('count') / 1453)
              sim_proportions.set_format(1, PercentFormatter(0))
              return alameda.join('Ethnicity', sim_proportions)
In [12]:
         simulate_once()
Out[12]:
          Ethnicity Eligible Panels Random
             Asian
                    15%
                          26%
                                  17%
                    18%
                                  18%
             Black
                           8%
                    12%
            Latino
                           8%
                                  12%
             Other
                     1%
                           4%
                                  1%
             White
                    54%
                          54%
                                  52%
In [13]: # Compute the empirical distribution of TVDs by simulation
         tvds = make_array()
         for i in np.arange(5000): # 5000 repetitions of the simulation
              sim results = simulate once()
             tvds = np.append(tvds, table_tvd(sim_results, 'Eligible', 'Random'))
         results = Table().with_column('TVD', tvds)
         results
Out[13]:
               TVD
```

0.00920853

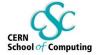

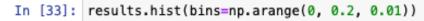

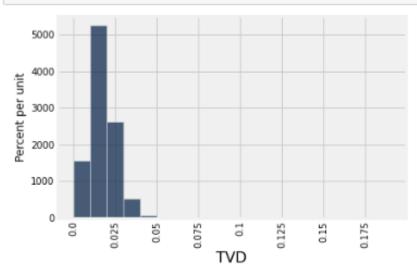

### P-value

In [34]: results.where(0, are.above\_or\_equal\_to(0.14)).num\_rows / results.num\_rows

Out[34]: 0.0

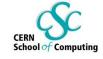

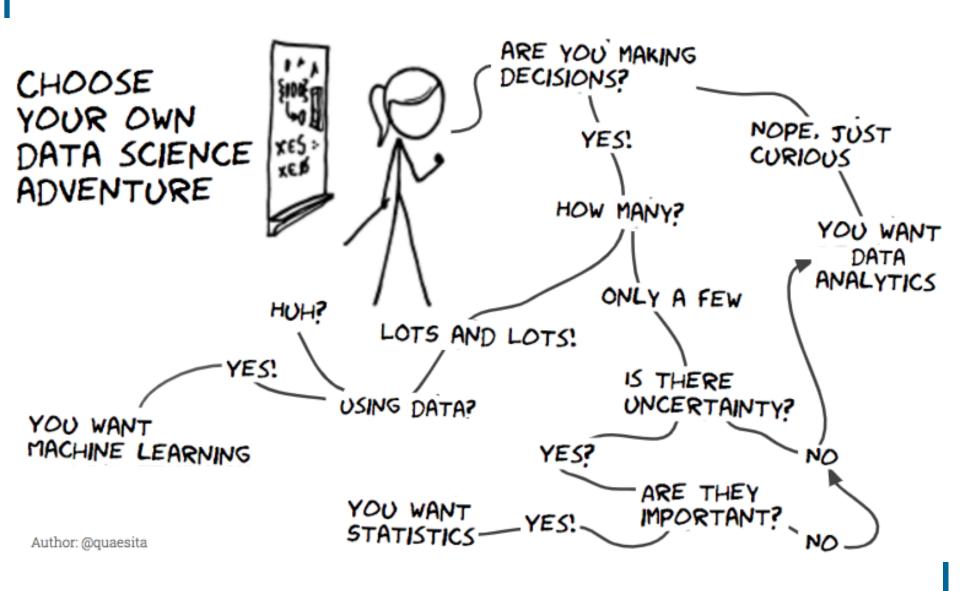

## **Exercises on Wednesday**

Intro - these notebooks & the SWAN service Simple Applications Project(s)!

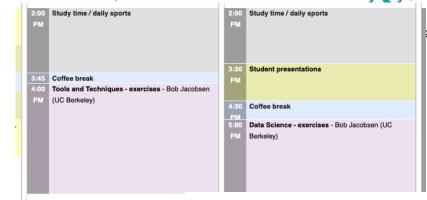

Instructions to get started on Indigo (Data Science E1) <a href="https://indico.cern.ch/event/1125271/contributions/4975773/">https://indico.cern.ch/event/1125271/contributions/4975773/</a>

If you get stuck, ask for help or do an internet search

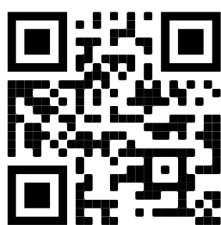

Learn about each topic, spend more time on ones that interest you.

Don't try to do every bit of every notebook; pick interesting ones.

Speed is not the issue: no reward for first done or most complete coverage

Not even keeping track

Think about what you're doing: Learn to use these tools!